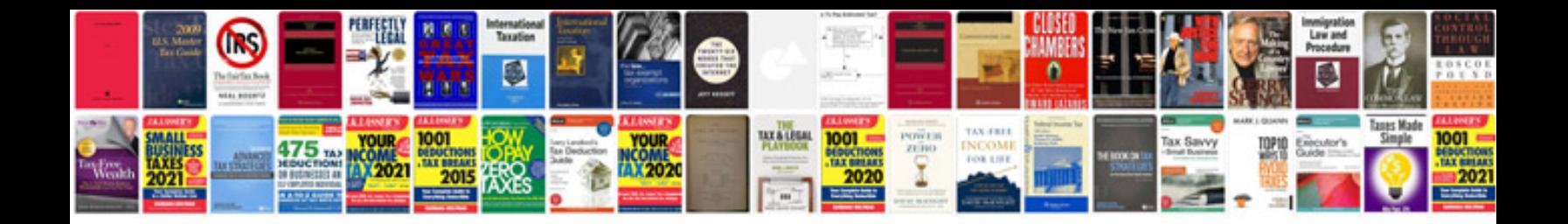

**Rover 75 manual**

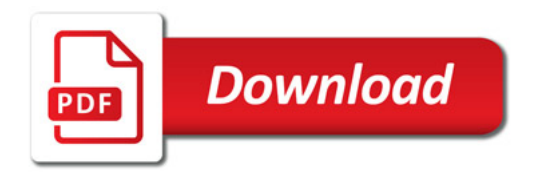

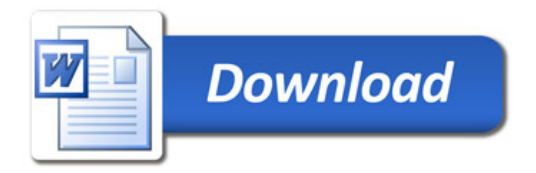